# Estudio del Tráfico de LWAPP Ī

# Contenido

[Introducción](#page-0-0) [Configuración](#page-0-1) [Canal de control del LWAPP](#page-1-0) [Intercambios iniciales/de una sola vez](#page-2-0) [Intercambios en curso](#page-5-0) [Datos del LWAPP](#page-8-0) [Relleno de la trama](#page-8-1) **[Fragmentación](#page-8-2) [Conclusión](#page-8-3)** [Información Relacionada](#page-10-0)

## <span id="page-0-0"></span>Introducción

El proyecto IETF-RFC, presentado al control y al aprovisionamiento del Grupo de trabajo de los untos de acceso de red inalámbrica (CAPWAP), describe el protocolo del Lightweight Access Point (LWAPP) como protocolo desarrollado con la meta para definir las guías de consulta de la comunicación entre las puntas de terminación sin hilos (Puntos de acceso) y para acceder a los reguladores (reguladores del Wireless LAN). Todas las comunicaciones LWAPP se pueden clasificar en uno de estos dos Tipos de mensaje:

- Canal de control del LWAPP
- Datos encapsulados del LWAPP

El LWAPP puede funcionar en modo de transporte de la capa 2 o de la capa 3. Las comunicaciones LWAPP de la capa 2 se encapsulan en las tramas Ethernet y se pueden identificar con un valor EtherType de 0x88BB. Debido a su confiabilidad en los Ethernetes, acode 2 que el modo de operación del LWAPP no es routable y que requiere la visibilidad de la capa 2 entre el WLCs y los AP. La capa 2 se considera desaprobada y las estadísticas de protocolo delineadas en este estudio del tráfico se basan en el modo de transporte LWAPP de la capa 3. El modo de transporte LWAPP de la capa 3 especifica el intercambio de los mensajes del LWAPP en la red del IP bajo la forma de paquetes UDP-encapsulados. El túnel del LWAPP se mantiene con la dirección IP de la interfaz del WLC (ap-administrador) y la dirección IP del AP. Este estudio del tráfico revela la cantidad real de gastos indirectos que los mensajes del LWAPP presentes en una red y una línea de fondo de la operación del LWAPP en un estándar instalan.

Nota: La especificación del LWAPP se discute con gran detalle en el [proyecto LWAPP-IETF.](http://tools.ietf.org/html/draft-ohara-capwap-lwapp-04)

# <span id="page-0-1"></span>**Configuración**

Este documento presenta las estadísticas relacionadas con la operación del LWAPP solamente y cualquier función que no sea definida por la especificación del protocolo, tal como inter-regulador

que vaga por, está fuera del ámbito de este documento. Además, el estudio del tráfico cubre solamente el modo de la capa 3 de operación del LWAPP.

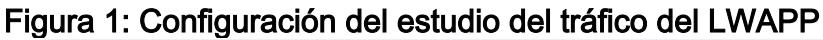

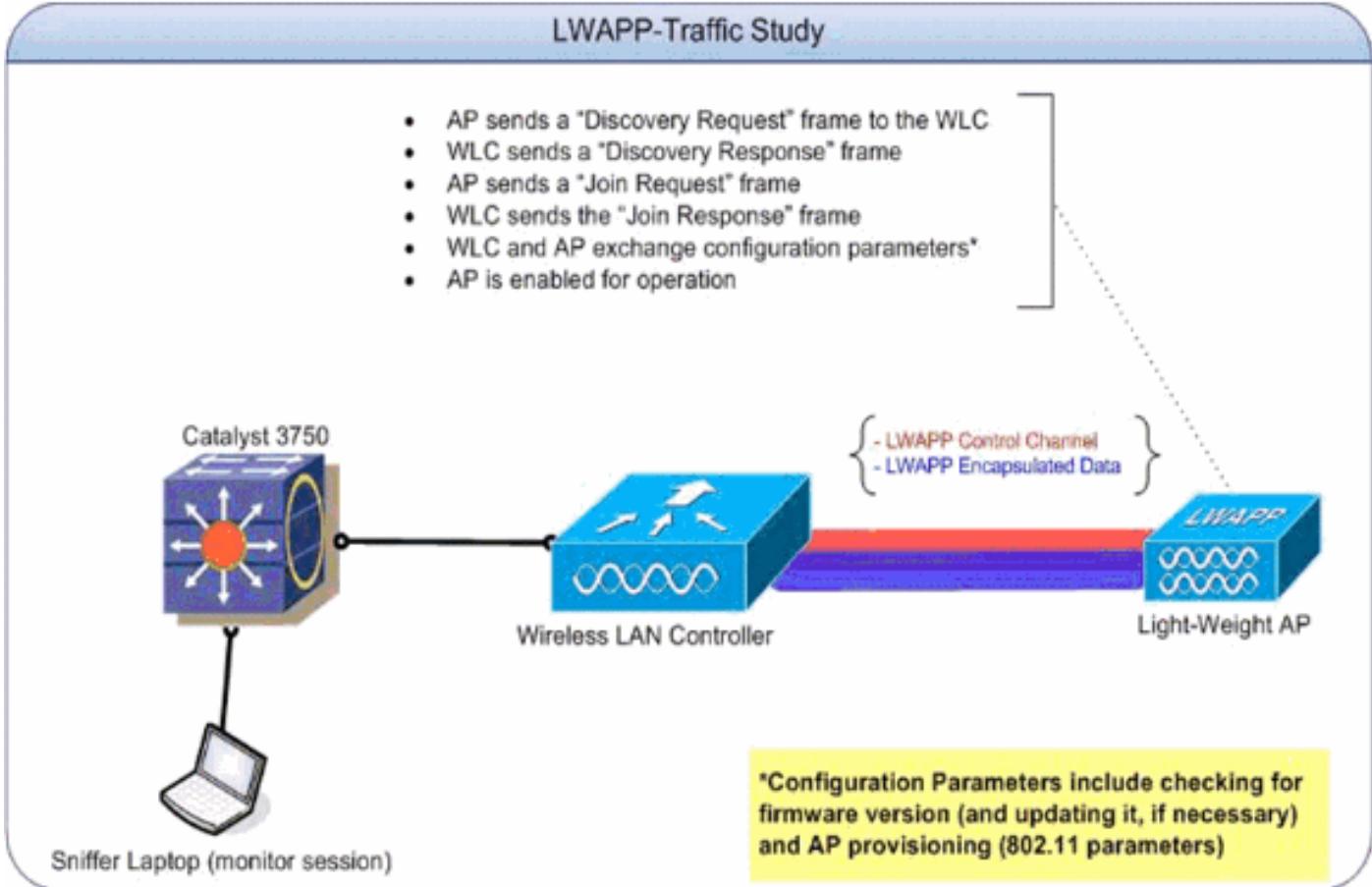

Tabla 1: IP Addresses de referencia para los dispositivos implicados en el tráfico-estudio del LWAPP

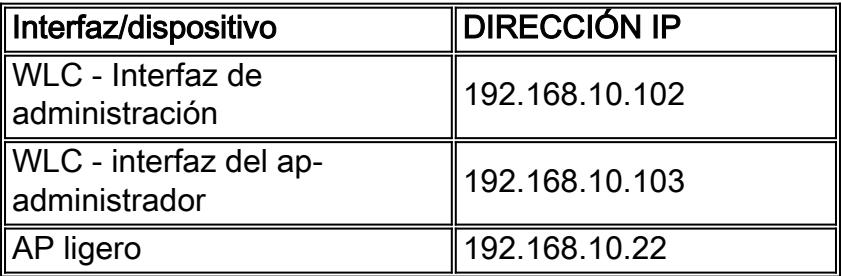

Con el propósito de este estudio del tráfico, la configuración fue creada con solamente un Punto de acceso para establecer las líneas de fondo iniciales del intercambio y de los cambios de configuración. Más AP fueron agregados más adelante para determinar los efectos de escalar el número de AP sobre la cantidad de tráfico generada en el alambre.

# <span id="page-1-0"></span>Canal de control del LWAPP

El AP utiliza los puertos efímeros cuando habla con el WLC. Los números del puerto usados por el WLC, a cambio, son el puerto 12222 UDP y el puerto 12223 UDP para los datos del LWAPP y el tráfico de control del LWAPP respectivamente. Una trama de control del LWAPP es distinguida de un marco de datos del LWAPP por el "C" mordido en el campo del indicador de la encabezado del LWAPP. Si está fijado a 1, es una trama de control.

## <span id="page-2-0"></span>Intercambios iniciales/de una sola vez

## Detección de LWAPP (petición y respuesta)

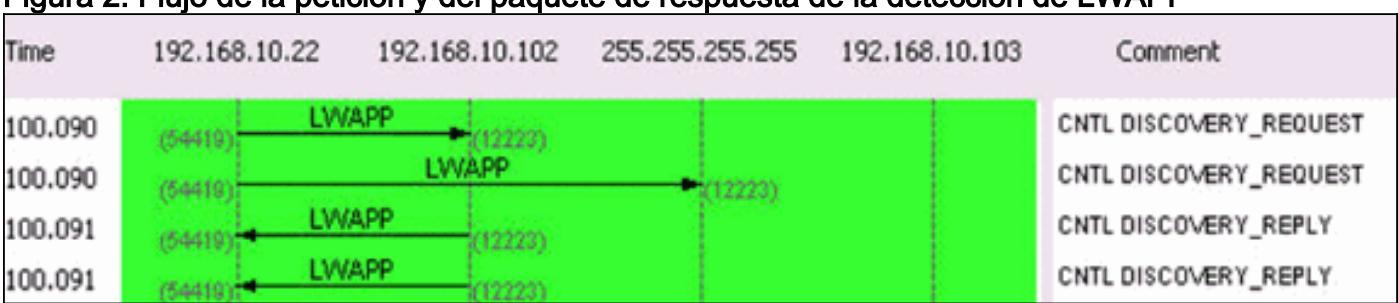

#### Figura 2: Flujo de la petición y del paquete de respuesta de la detección de LWAPP

Las peticiones de la detección de LWAPP, enviadas por el Punto de acceso, se utilizan para determinar qué WLCs está presente en la red.

Un paquete de pedidos de la detección es 97 bytes, que incluye 4 el byte FCS. Un paquete de respuesta de la detección es 106 bytes, que incluye 4 el byte FCS.

### El LWAPP se une a (petición y la respuesta)

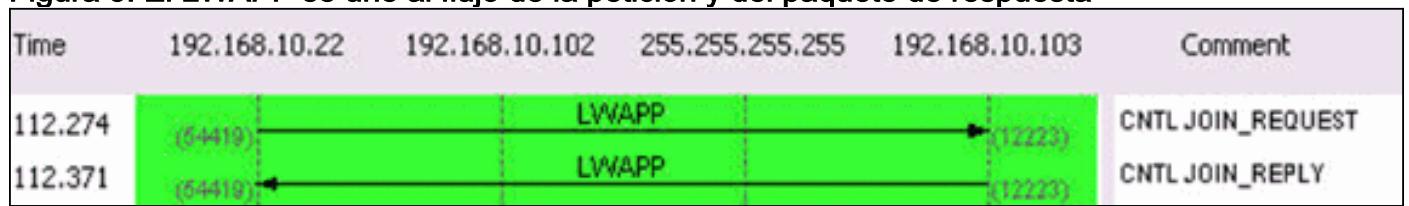

#### Figura 3: El LWAPP se une al flujo de la petición y del paquete de respuesta

Un LWAPP se une al paquete de pedidos es utilizado por el Punto de acceso para informar al WLC que quiere mantener a los clientes a través del regulador. La fase de la petición del unido también se utiliza para descubrir el MTU soportado por el transporte. La inicial se une a la petición enviada por el Punto de acceso se completa siempre con un elemento de prueba de 1596 bytes. De acuerdo con cómo el transporte entre el AP y el regulador se configura, éstos se unen a las tramas de la petición se pueden hacer fragmentos también. Si una respuesta del unido se recibe para la Solicitud inicial, AP las tramas adelante sin cualquier fragmentación. La respuesta del unido también inicia al temporizador Heartbeat (de latido) (un valor 30-second) que, cuando expira, borra la sesión WLC-AP. El temporizador se restaura sobre el recibo del pedido de eco o de los acuses de recibo.

Si la inicial se une a la petición no rinde ninguna respuesta, el AP envía otro se une a la petición con el elemento de prueba, que trae el payload total a 1500 bytes. Si el segundo se une a la petición no rinde una respuesta tampoco, el AP continúa completando un ciclo entre los paquetes grandes y pequeños y mide el tiempo eventual hacia fuera para salir encima de la fase de la detección.

Los tamaños de paquetes para la petición del unido y los mensajes de respuesta varían basado en la descripción pero el intercambio de paquetes capturado con el propósito de este tráficoestudio entre el AP y el WLC (interfaz del ap-administrador) es 3,000 bytes.

### Config del LWAPP

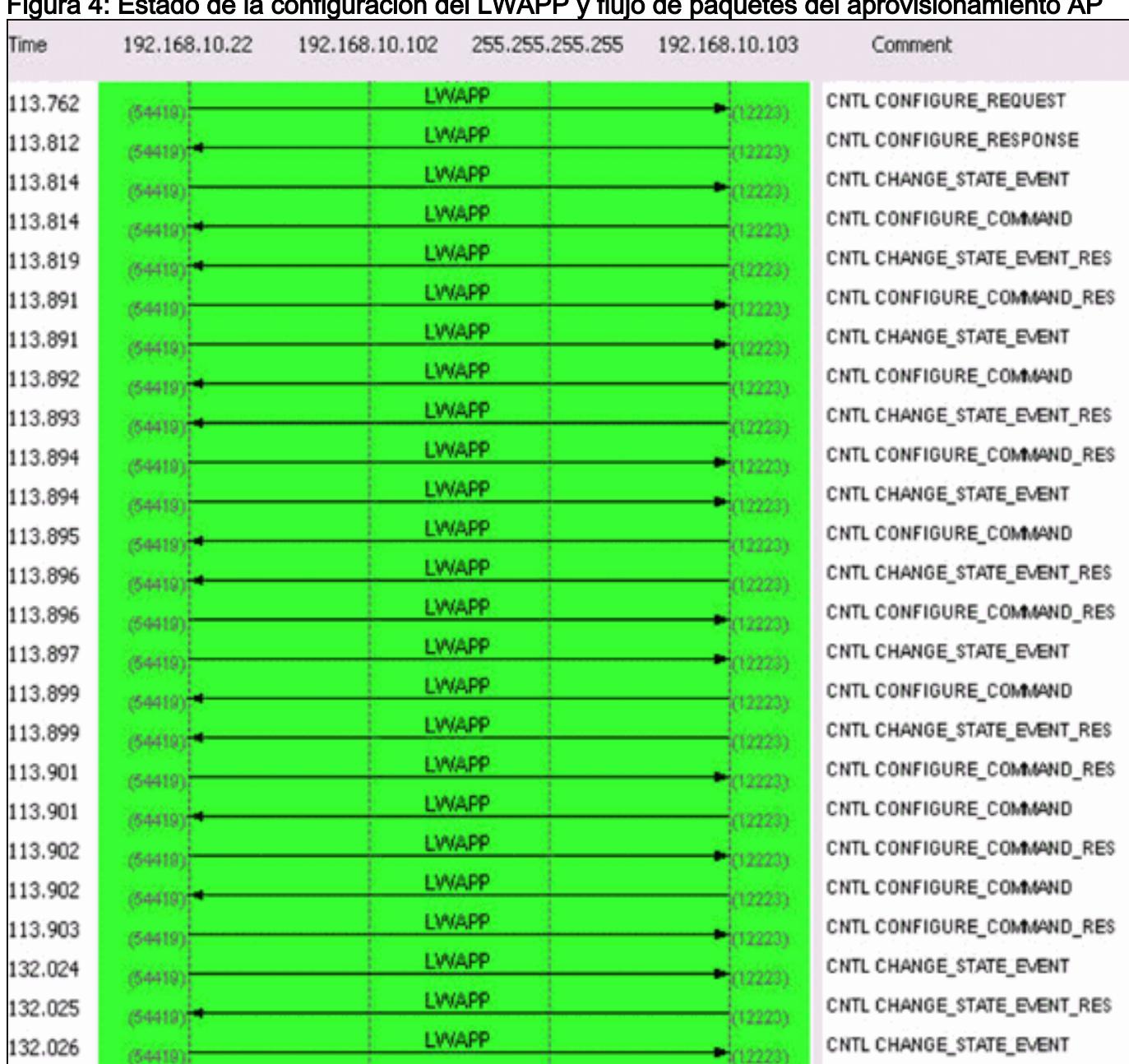

## Figura 4: Estado de la configuración del LWAPP y flujo de paquetes del aprovisionamiento AP

Los pedidos de configuración y las respuestas del LWAPP se intercambian entre los Puntos de acceso y los reguladores para crear, cambiar (actualización) o borrar los servicios ofrecidos por un AP.

Un mensaje request de la configuración es enviado generalmente por un AP para enviar su configuración actual a su WLC.

El pedido de configuración se puede enviar en dos escenarios:

- En la fase inicial en que el AP se une a un regulador y necesita ser aprovisionado con todas 1. las configuraciones del 802.11 que se configuren en el regulador.
- En el caso de los cambios administrativos a pedido, tales como un cambio a los parámetros 2. de WLAN

El WLC envía el tipo de mensaje de respuesta de los config del LWAPP al AP para reconocer el recibo del pedido de configuración del LWAPP del AP. Esto proporciona una oportunidad para que el WLC reemplace la configuración pedida AP. No hay elementos de los mensajes especiales contenidos por tal trama.

El intercambio inicial entre el AP y el WLC (interfaz del ap-administrador) es aproximadamente 6,000 bytes y un cambio de configuración de una sola vez hace un promedio de 360 bytes e implica 2 paquetes cada uno del AP y la interfaz del ap-administrador del WLC.

### Administración de recursos de radio (RRM)

### Figura 5: De la inicial flujo de paquetes RRM

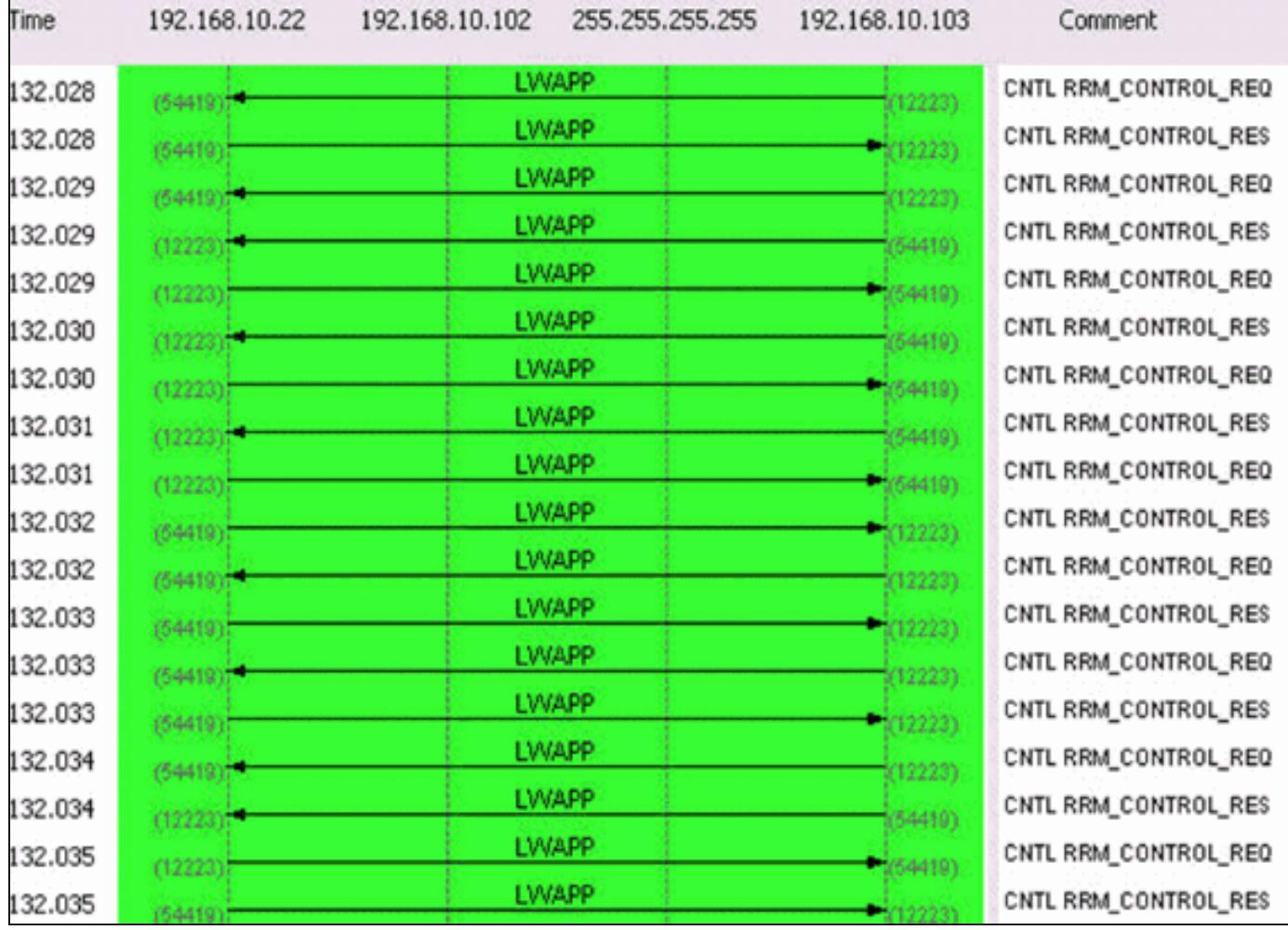

Un intercambio de información RRM-relacionado ocurre una vez que el AP es aprovisionado. Un intercambio típico entre el AP y el WLC (interfaz del ap-administrador) es aproximadamente 1400 bytes. En caso de cambio de configuración RRM-relacionado, hay un intercambio del cuatropaquete entre el AP y la interfaz del ap-administrador del WLC. Este intercambio hace un promedio de 375 bytes.

Una captura de la muestra del 20-minuto que incluye la detección, se une a, configuración, y los procesos en curso dieron lugar a estas estadísticas de tráfico en un segmento 100Mbps:

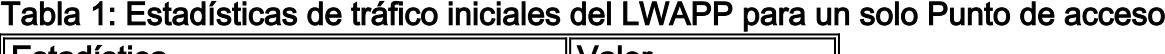

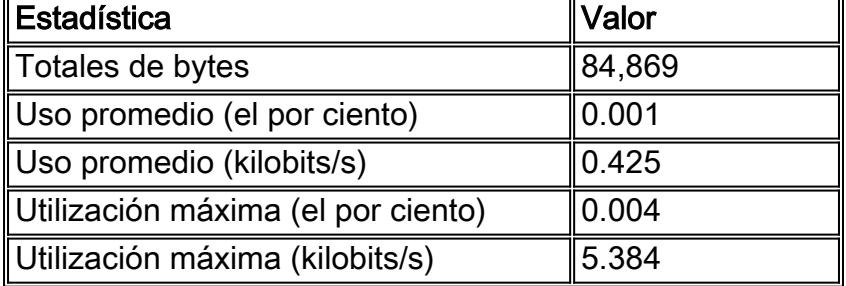

El cuadro 6 es una representación ilustrada del todo el proceso.

#### Figura 6: La comparación del protocolo durante la detección AP, se une a y la fase del aprovisionamiento

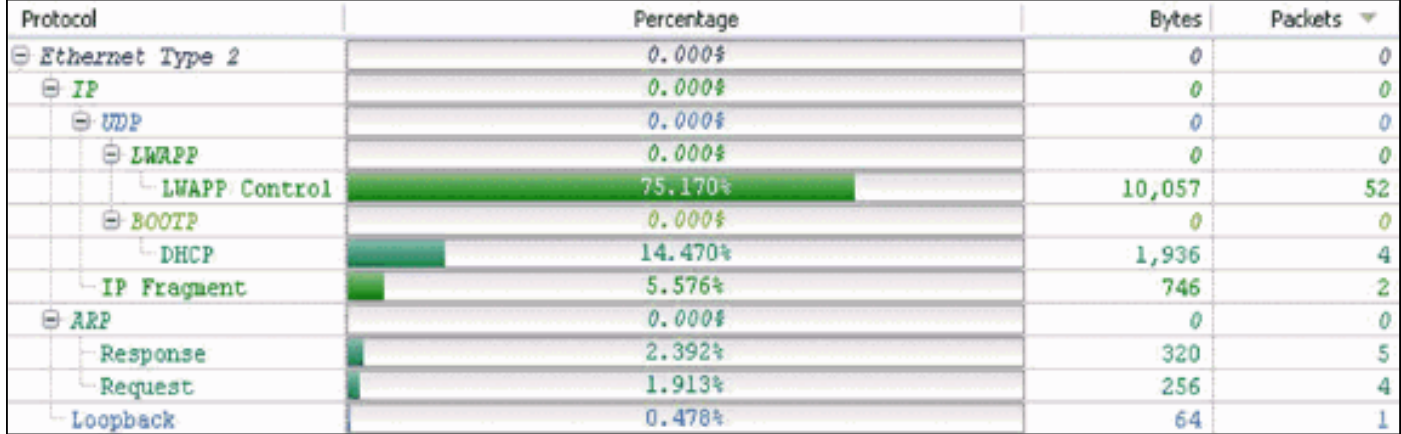

## <span id="page-5-0"></span>Intercambios en curso

### Latido del corazón

La arquitectura del LWAPP prevé un temporizador Heartbeat (de latido) que sea logrado por una serie de **pedidos de eco** y de respuestas de la generación de eco. Un AP envía periódicamente los pedidos de eco para determinar el estado de la conexión entre el AP y el WLC. En la respuesta, el WLC envía la respuesta de la generación de eco para reconocer el recibo del pedido de eco. El AP, entonces, reajusta el temporizador Heartbeat (de latido) al EchoInterval. El proyecto de la especificación del protocolo del LWAPP contiene una descripción detallada de estos temporizadores. El latido del corazón del sistema, juntado con el mecanismo de repliegue, es 4 paquetes cada 30 segundos y se comprende de estos paquetes:

LWAPP ECHO\_REQUEST from AP (78 bytes) LWAPP Echo-Response to AP (64 bytes) LWAPP PRIMARY DISCOVERY REO from AP (93 bytes) LWAPP Primary Discovery-Response to AP (97 bytes) Este intercambio genera 33 bytes de tráfico cada 30 segundos.

#### RRM medidas

Hay dos RRM intercambios en curso. Primer, en cada 60-segundo intervalo, es la medida de la carga y de la señal y consiste en 4 paquetes. Este intercambio agrega siempre hasta 396 bytes:

LWAPP RRM\_DATA\_REQ from AP (107 bytes) LWAPP Airewave-Director-Data Response to AP (64 bytes) LWAPP RRM\_DATA\_REQ from AP (161 bytes) LWAPP Airewave-Director-Data Response to AP (64 bytes)

La segunda secuencia de paquetes es la medida de ruido que incluye una secuencia de la petición y de la respuesta de la información sobre estadísticas. Se hace cada 180 segundos. Este intercambio corto de los paquetes hace un promedio de aproximadamente 2,660 bytes y dura típicamente 0.01 segundos. Consiste en estos paquetes:

LWAPP RRM\_DATA\_REQ from AP LWAPP Airewave-Director-Data Response to AP LWAPP RRM\_DATA\_REQ from AP LWAPP Airewave-Director-Data Response to AP

```
LWAPP RRM_DATA_REQ from AP
LWAPP Airewave-Director-Data Response to AP
LWAPP RRM_DATA_REQ from AP
LWAPP Airewave-Director-Data Response to AP
LWAPP STATISTICS_INFO from AP
LWAPP Statistics-Info Response to AP
LWAPP RRM_DATA_REQ from AP
LWAPP Airewave-Director-Data Response to AP
LWAPP RRM_DATA_REQ from AP
LWAPP Airewave-Director-Data Response to AP
LWAPP RRM_DATA_REQ from AP 00:14:1b:59:41:80
LWAPP Airewave-Director-Data Response to AP
LWAPP RRM_DATA_REQ from AP
LWAPP Airewave-Director-Data Response to AP
LWAPP STATISTICS_INFO from AP
LWAPP Statistics-Info Response to AP
```
#### Medidas rogue

Las medidas rogue se hacen como parte del mecanismo de la exploración y se incluyen en RRM el intercambio cada 180 segundos. Refiera a la [administración de recursos de radio bajo redes](//www.cisco.com/en/US/tech/tk722/tk809/technologies_tech_note09186a008072c759.shtml) [inalámbricas unificadas](//www.cisco.com/en/US/tech/tk722/tk809/technologies_tech_note09186a008072c759.shtml) para más información.

La captura de la muestra del 20-minuto dio lugar a los valores siguientes para los intercambios de paquetes en curso en un segmento 100Mbps:

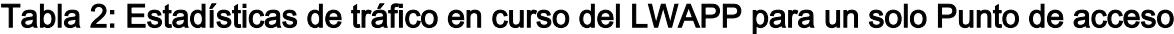

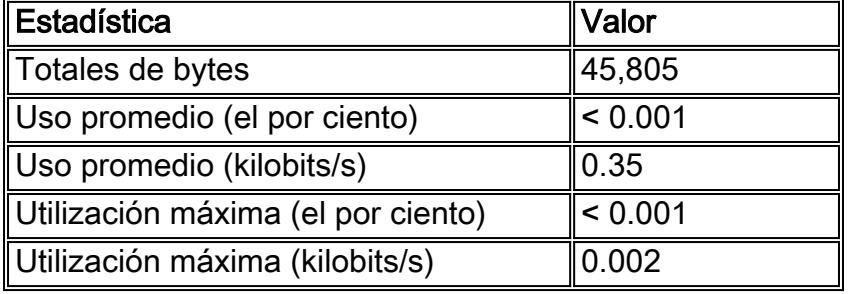

Las estadísticas y los intercambios en el cuadro 2 se representan en estas imágenes:

#### Figura 7: Una muestra del 20-minuto de comparación del protocolo mientras que el AP está en el funcionamiento normal

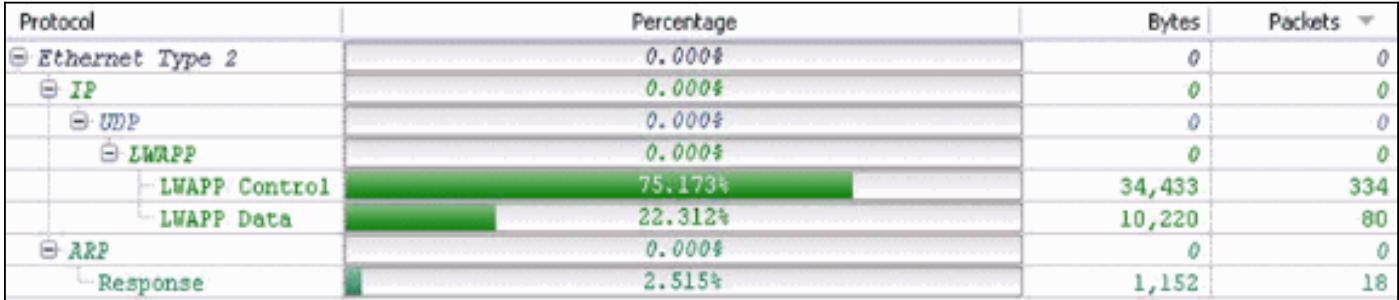

Figura 8: Control del LWAPP contra los valores de byte del tráfico de datos del LWAPP comparados

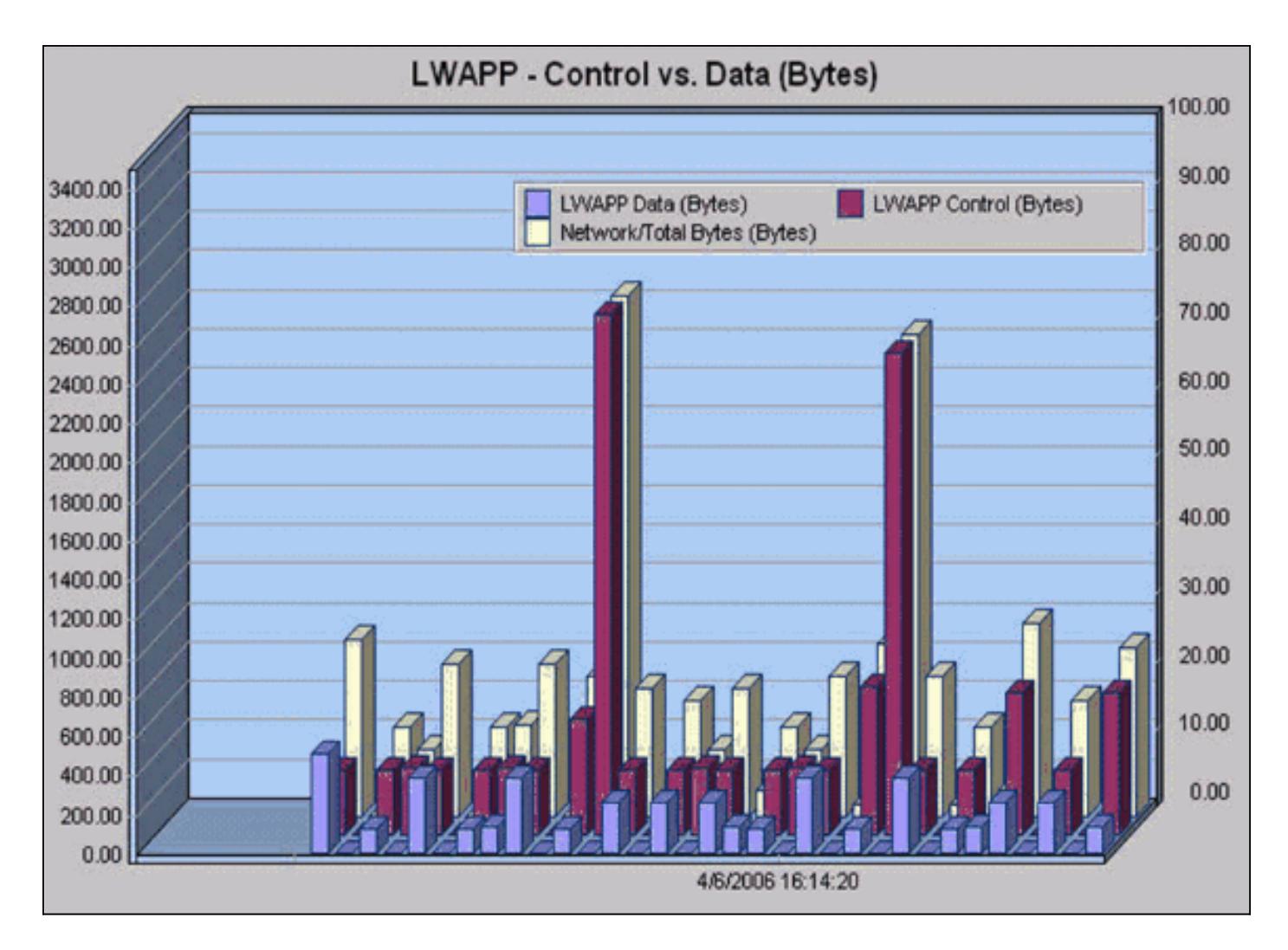

Figura 9: Control del LWAPP contra las cuentas de paquetes del tráfico de datos del LWAPP comparadas

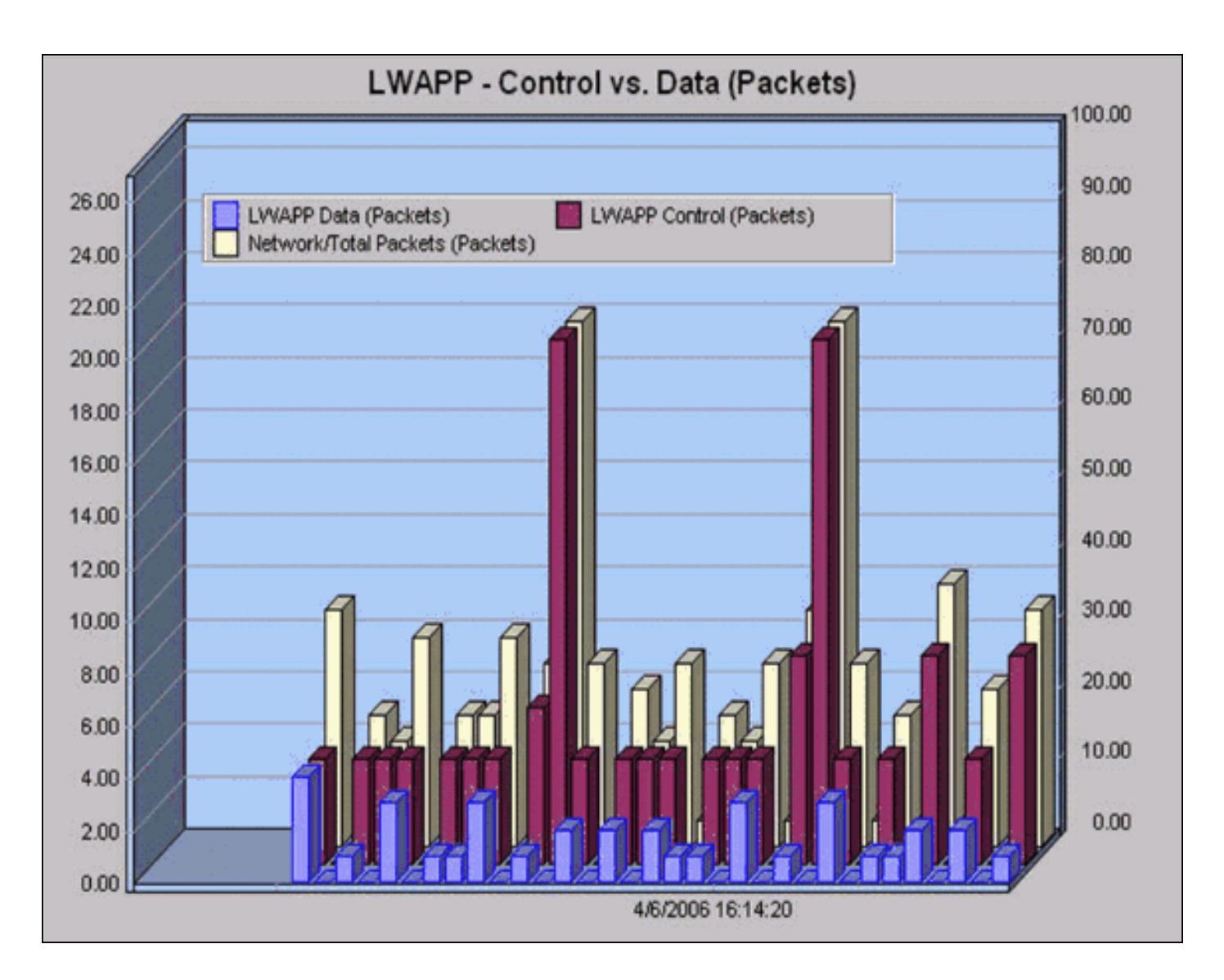

# <span id="page-8-0"></span>Datos del LWAPP

## <span id="page-8-1"></span>Relleno de la trama

La encabezado del marco de datos del LWAPP agrega 6 bytes a los paquetes existentes del 802.11. Esta encabezado se agrega antes de la trama encapsulada del 802.11 e incluye el siguiente:

**Light Weight Access Point Protocol [0-40]** Flags: %00000000 [42-48] 00.. .... Version: 0 ..00 0... Radio ID: 0 .... .0.. C Bit - Data message [0-29] .... ..0. F Bit - Fragmented packet [0- 34] .... ...0 L Bit - Last fragment [0-30] Fragment ID: 0x00 [43-55] Length: 74 [44-52] Rec Sig Strngth Indic:183 dBm [46-77] Signal to Noise Ratio:25 dB [47-76]

## <span id="page-8-2"></span>Fragmentación

Puesto que las tramas del LWAPP pueden ser hechas fragmentos, un campo del fragmento ID es incluido. El tamaño de total de paquetes puede ser determinado si usted agrega la trama original y el fragmento IP. Es importante observar que el fragmento IP no está encapsulado en ninguna encabezamientos LWAPP.

# <span id="page-8-3"></span>**Conclusión**

Como evidente por los hallazgos en este estudio del tráfico, la operación del LWAPP no introduce los requerimientos de ancho de banda pesados en la infraestructura, y en la mayoría de las instalaciones típicas, no hay necesidad de agregar la capacidad adicional a la infraestructura para acomodar la arquitectura del Cisco Unified Wireless. Como resumen del estudio del tráfico, estos hechos rápidos sobre la operación del LWAPP se pueden tener presente:

- Aunque el tiempo de espera sea una consideración importante, las consideraciones de esta del tráfico-estudio producción de los presentes solamente. Como Pautas generales, el link del AP-a-WLC no debe exceder la Latencia de ida y vuelta 100ms.
- Hay dos canales diferentes para la operación del LWAPP:Datos del LWAPPTráfico de control del LWAPP
- La operación del LWAPP se analiza en dos categorías generales:intercambios de una sola vezintercambios en curso
- Una muestra minuciosa 20 que incluye los intercambios iniciales da lugar a una estadística del Uso promedio del 0.001 por ciento.
- Una muestra minuciosa 20 de intercambios en curso da lugar a una estadística del uso máximo de 0.35 kilobites/en segundo lugar.
- El canal de datos del LWAPP agrega una encabezado de 6 bytes a cada paquete de datos del 802.11. No hay gastos indirectos adicionales para los fragmentos IP.
- Una muestra hora-larga presenta esta desintegración de los protocolos y de sus porcentajes respectivos:

### Figura 10: Comparación del protocolo basada en una captura de una hora con el tráfico de datos, los fragmentos IP y el LWAPP bajos de la mayoría

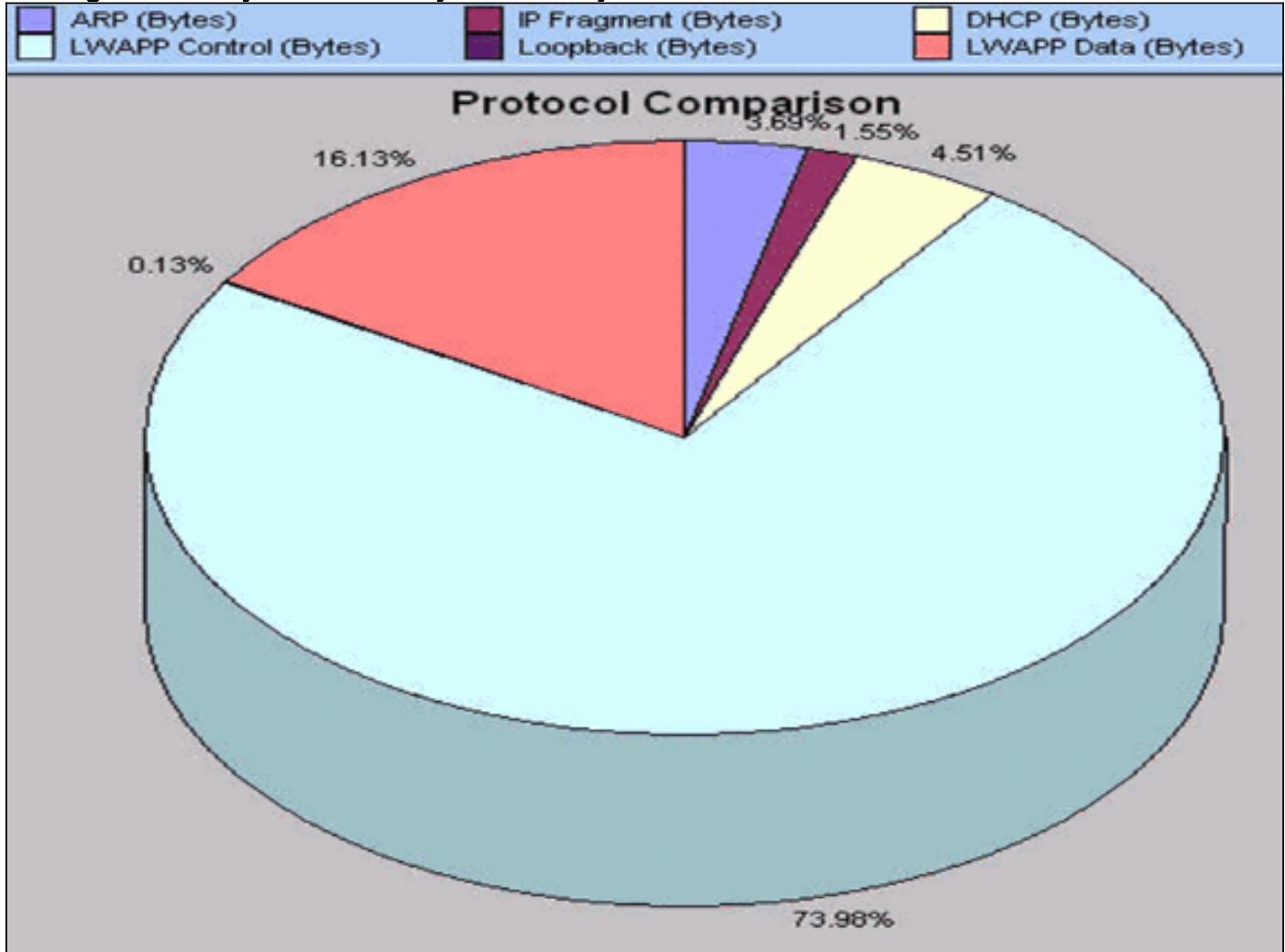

# <span id="page-10-0"></span>Información Relacionada

- [Registro de AP Ligero \(LAP\) a un Controlador de LAN Inalámbrica \(WLC\)](//www.cisco.com/en/US/tech/tk722/tk809/technologies_tech_note09186a00806c9e51.shtml?referring_site=bodynav)
- [Fundamentales del LWAPP](//www.cisco.com/en/US/docs/wireless/technology/controller/deployment/guide/dep.html#wp1050339?referring_site=bodynav)
- [Restablecimiento de la Configuración de LWAPP en un Lightweight AP \(LAP\)](//www.cisco.com/en/US/products/hw/wireless/ps430/products_tech_note09186a00808e2d27.shtml?referring_site=bodynav)
- [Consejos de Troubleshooting de la Herramienta de Upgrade de LWAPP](//www.cisco.com/en/US/tech/tk722/tk809/technologies_tech_note09186a008072d9a1.shtml?referring_site=bodynav)
- [Soporte Técnico y Documentación Cisco Systems](//www.cisco.com/cisco/web/support/index.html?referring_site=bodynav)